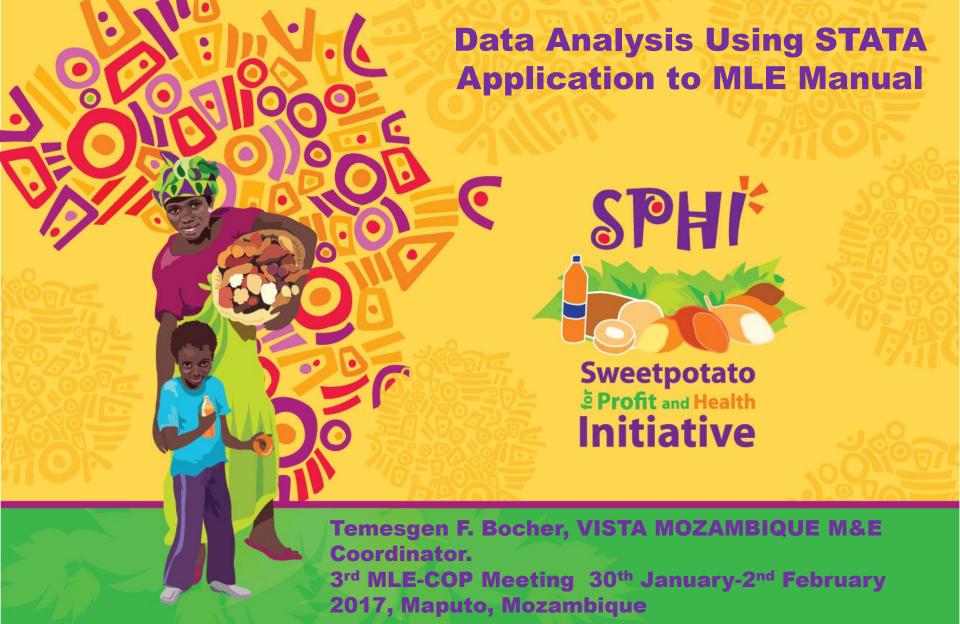

#### How to use the Monitoring Key Indicators Manual

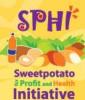

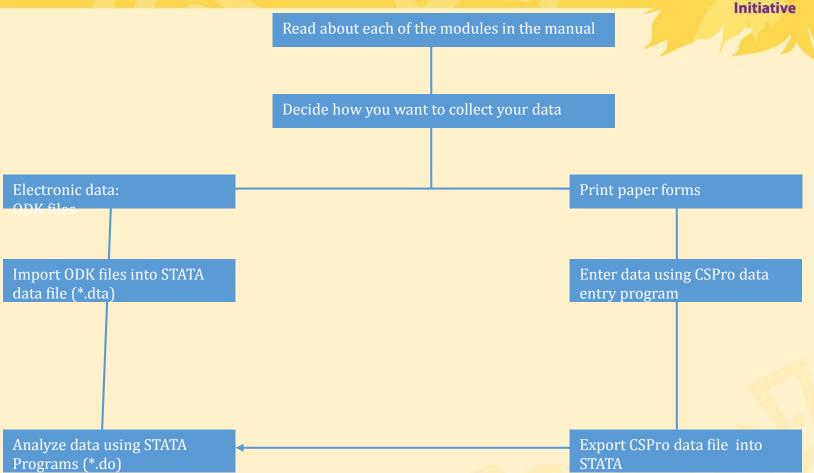

# Simple and standard program

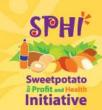

Easily adoptable program

Standard variable names use it or rename it back to the files

You can transfer data from ODK, Cspro, SPSS, excel.

- Small command greater performance.
- More robust and dynamic way of analyzing data, that many of the software can't do.

## Introducing the stata program

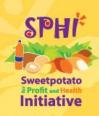

# Stata program in MLE Manual has two parts

- Cleaning and generating new variables
  - Producing result analysis

# Stata files

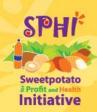

• Dta: The data file in stata format

• LOG: log -- Echo copy of session to file (Important file to share the programs and the executed and results)

• DO: do and run cause Stata to execute the commands stored in filename just as if they were entered from the keyboard.

### Commonly used commands in STATA

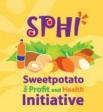

- Rename: Rename changes the name of an existing variable to new name: rename hh\_id hh\_num
- Replace: Replace contents of existing variable or equivalent to generate

Replace gender=0 if gender==2

- Gen for generate -- Create or change contents of variable
- ❖ Lab var....
- ❖ Lab def....
- \* Lab value.... (exercise sessions ODK-STATA)

#### **Getting started with STATA**

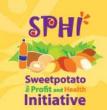

- Open your database in command window or do files.
- 2. Clear the data from memory
- 3. Increase your machine memory size
- 4. Put additional functions
- set more off
- numlabel, add
- Rename\*, lower/upper

#### Cont..

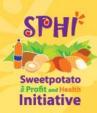

egen -- Extensions to generate

Egen always followed by function that generate new variable from the list of variables

rowtotal(varlist):

Example generate the total number of males in the house using age disaggregated data

egen m02\_24a\_1=rowtotal(m02\_21a m02\_22a m02\_23a m02\_24a), mi

# Important tricks

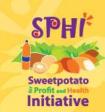

Give attention for variable naming.

Your variable name should be precise and meaningful.

Best experience is use common "suffix" or "prefix"

```
,..., Dec_minor_hrvst,,, HDD, WDD, CDD
```

Cereals\_hdd, biofortified\_cdd,

Hmmm use "Wild cut":

sum \*DD,

Sum \*minor\*

Sum \*\_cdd

#### Conti...

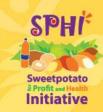

```
foreach x of varlist.. list of variables... {
```

...your command to use...

Break

#### Conti...

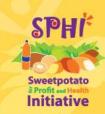

```
forvalue i = 1/4 {
```

```
gen m02\_15\_`i'=1 if m02\_15==`i' replace m02\_15\_`i'=0 if m02\_15\_`i'==. lab value m02\_15\_`i' m02\_15\_`i'
```

}

break

# **Examples**

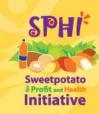

Example 1. i. Replace all binary variables into missing in Module 2 of MLE manual if the values were not equal to 0 or 1. ii. Do the summary of the same variables.

```
foreach x of varlist m02_10 m02_11 m02_26 m02_29 m02_31*
m02_32a m02_33a m02_34a {
```

qui replace x'=.if(x'>1)